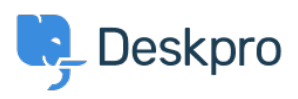

[قاعدة المعلومات](https://support.deskpro.com/ar/kb)> Deskpro Legacy > I'm having trouble with the subject of reminder emails

## I'm having trouble with the subject of reminder emails

2023-08-31 - Henley Ben - [تعليقات \(٠\)](#page--1-0) - [Legacy Deskpro](https://support.deskpro.com/ar/kb/deskpro-legacy)

## **Question:**

We've configured our helpdesk to send reminder emails to users if a ticket is in the awaiting user status for 1 week (using the default template). When the helpdesk sends the email the .subject is always "REMINDER:  ${$ {ticket.subject}}" instead of using the actual subject.

## **Answer:**

: To fix this

.In Setup > Languages, select your language and click Edit Phrases .1

Under User Interface Phrases > Email Subjects, edit the Custom Phrase column of .2 user.email subjects.remind unresolved subject and

."{{user.email\_subjects.remind\_unresolved\_final\_subject and enter "REMINDER: {{subject

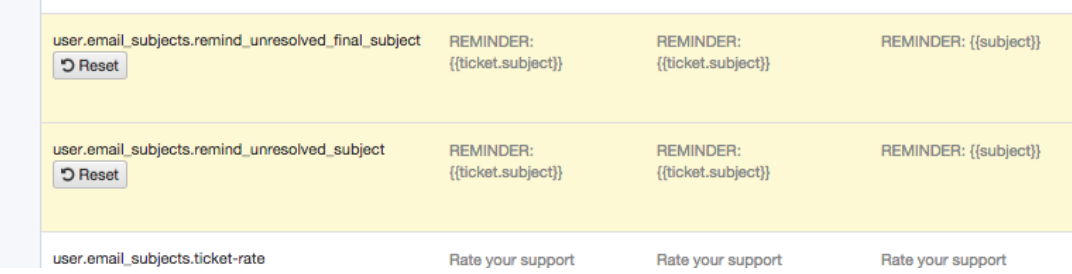

**.**Go to Tickets > Statuses > Awaiting User, and click Edit template .3

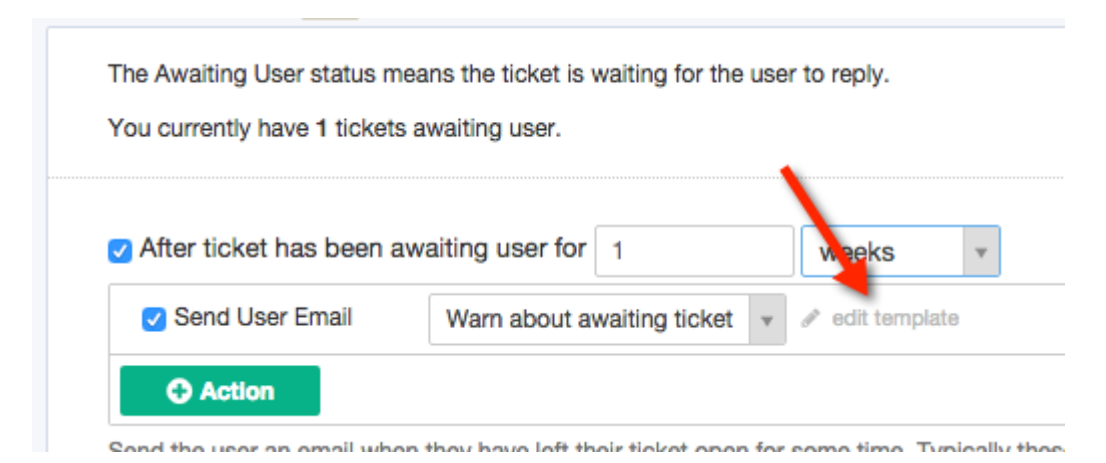

. Edit the subject of the template to be . 4

{ ({phrase('user.email subjects.remind unresolved subject', { subject: ticket.subject } }

If you have enabled the second warning, repeat steps 3 and 4 for the Final warn about .5 :awaiting ticket template, changing the subject to be

{{phrase('user.email\_subjects.remind\_unresolved\_final\_subject', {subject: ticket.subject }} }}